### ФЕДЕРАЛЬНОЕ АГЕНТСТВО ЖЕЛЕЗНОДОРОЖНОГО ТРАНСПОРТА Федеральное государственное бюджетное образовательное учреждение высшего образования «Петербургский государственный университет путей сообщения Императора Александра I» (ФГБОУ ВО ПГУПС)

Кафедра «Информационные и вычислительные системы»

### **РАБОЧАЯ ПРОГРАММА**

дисциплины Б1.О.08 «ИНФОРМАТИКА»

для специальности 23.05.04 «Эксплуатация железных дорог»

по специализациям: «Магистральный транспорт», «Пассажирский комплекс железнодорожного транспорта», «Грузовая и коммерческая работа», «Транспортный бизнес и логистика».

Форма обучения – очная, заочная

Санкт-Петербург 2023

#### **1. Цели и задачи дисциплины**

Рабочая программа дисциплины «Информатика» (Б1.О.08) (далее – дисциплина) составлена в соответствии с требованиями федерального государственного образовательного стандарта высшего образования по специальности 23.05.04 «Эксплуатация железных дорог» (далее - ФГОС ВО), утвержденного « 27 » марта 2018 г., приказ Минобрнауки России № 216.

Целью изучения дисциплины является:

Овладение обучающимися технологиями поиска, хранения и обработки информации, необходимой для осуществления анализа проблемных ситуаций.

Для достижения цели дисциплины решаются следующие задачи:

- формирование умений использования современных комплексов программ общего назначения для анализа и решения практических задач;
- выработка навыков разработки алгоритмов решения практических задач;
- приобретение опыта реализации разработанных алгоритмов на языках программирования высокого уровня.

#### **2. Перечень планируемых результатов обучения по дисциплине, соотнесенных с установленными в программе специалитета индикаторами достижения компетенций**

Планируемыми результатами обучения по дисциплине (модулю) является формирование у обучающихся части компетенций. Сформированность компетенций и/или части компетенций оценивается с помощью индикаторов достижения компетенций.

В рамках изучения дисциплины (модуля) осуществляется практическая подготовка обучающихся к будущей профессиональной деятельности. Результатом обучения по дисциплине является формирования у обучающихся практических навыков: УК-1.3.1 Владеет базовыми навыками программирования разработанных алгоритмов, ОПК-2.3.1 Имеет навыки информационного обслуживания и обработки данных в области профессиональной деятельности.

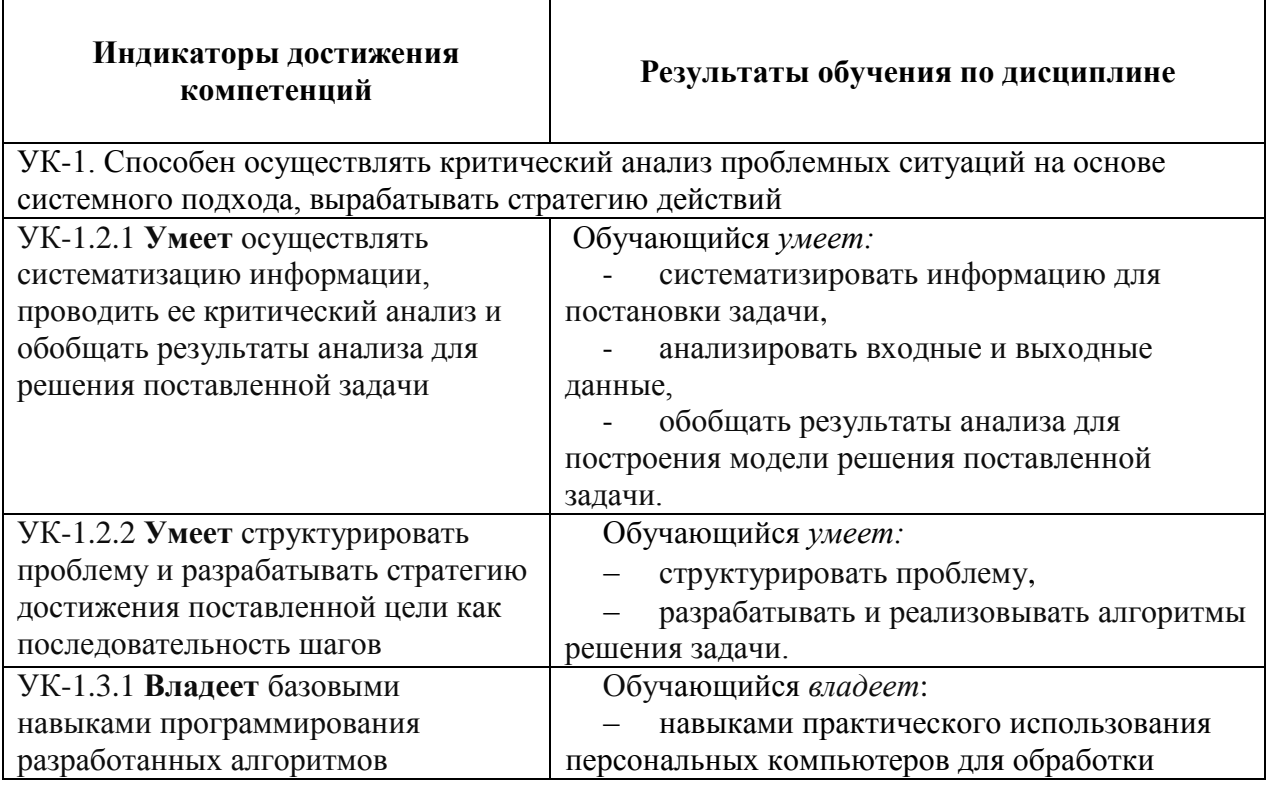

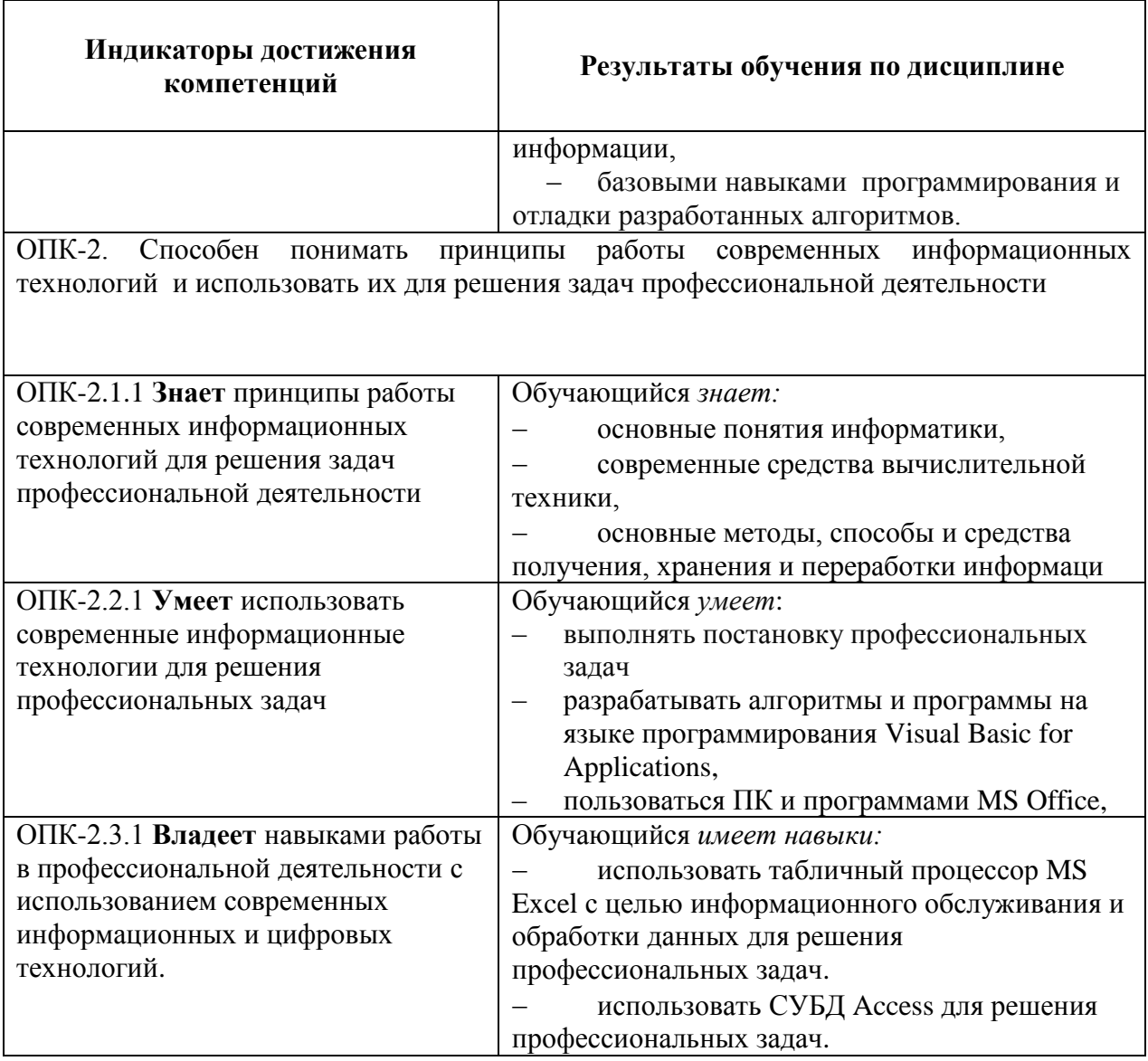

# **3. Место дисциплины в структуре основной профессиональной образовательной программы**

Дисциплина относится к обязательной части блока 1 «Дисциплины (модули)».

## **4. Объем дисциплины и виды учебной работы**

L,

Для очной формы обучения:

Таблица 4.1.

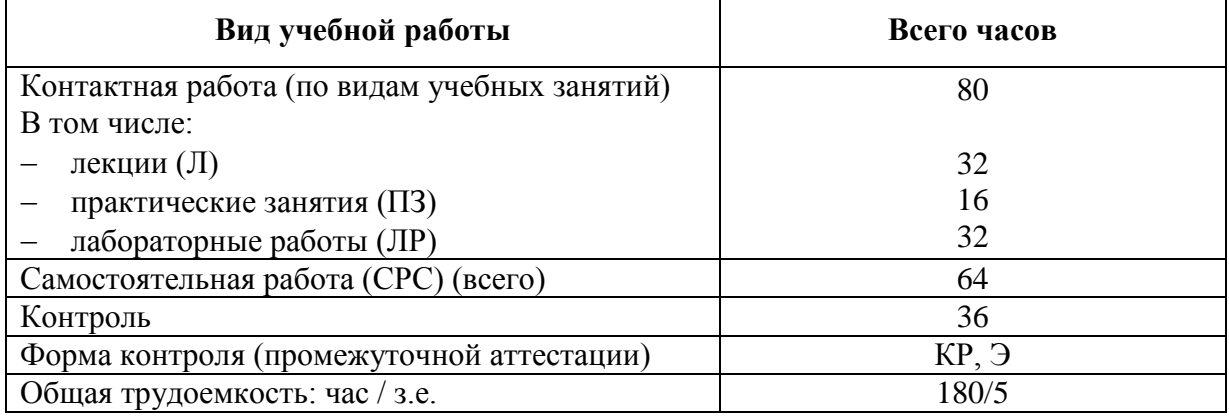

# Для заочной формы обучения:

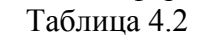

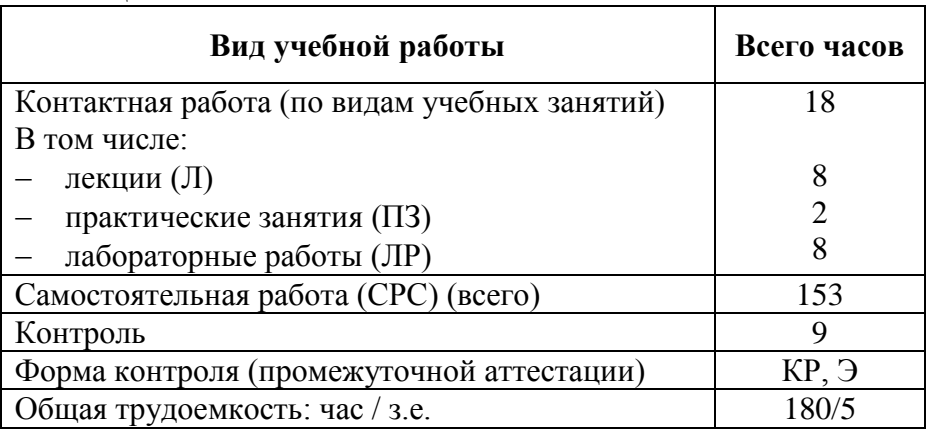

# **5. Структура и содержание дисциплины**

5.1. Разделы дисциплины и содержание рассматриваемых вопросов

Для очной формы обучения:

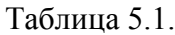

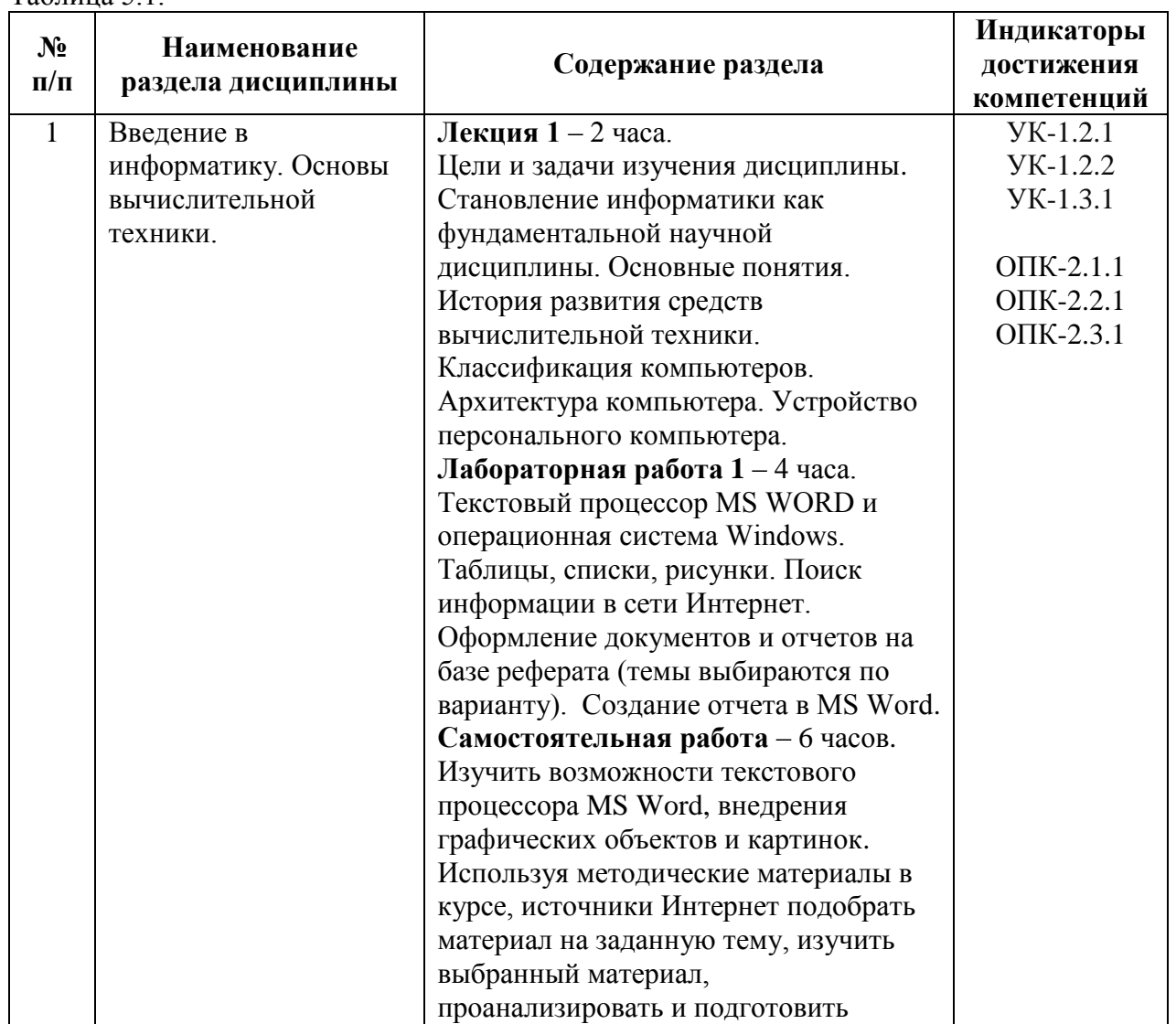

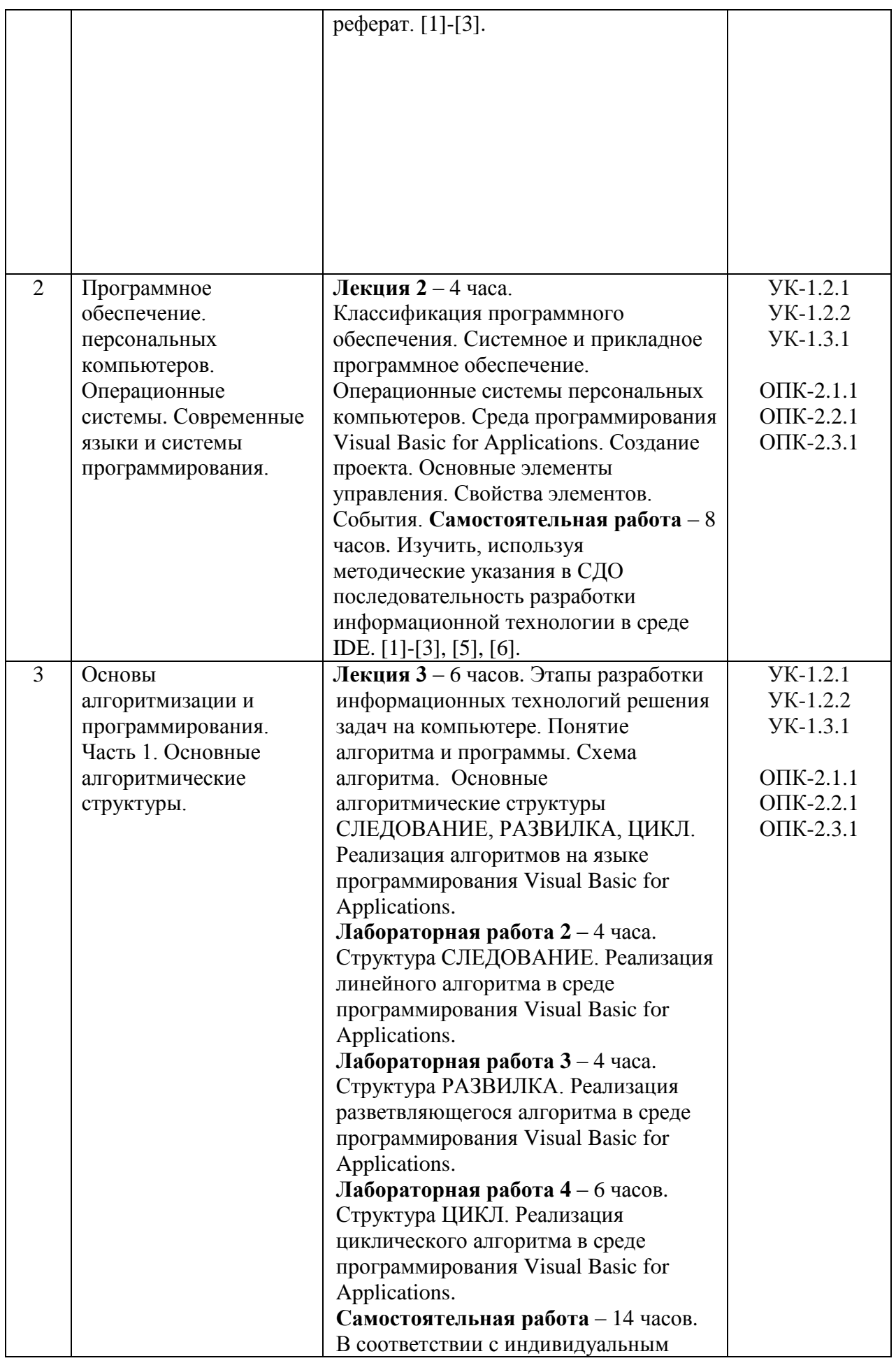

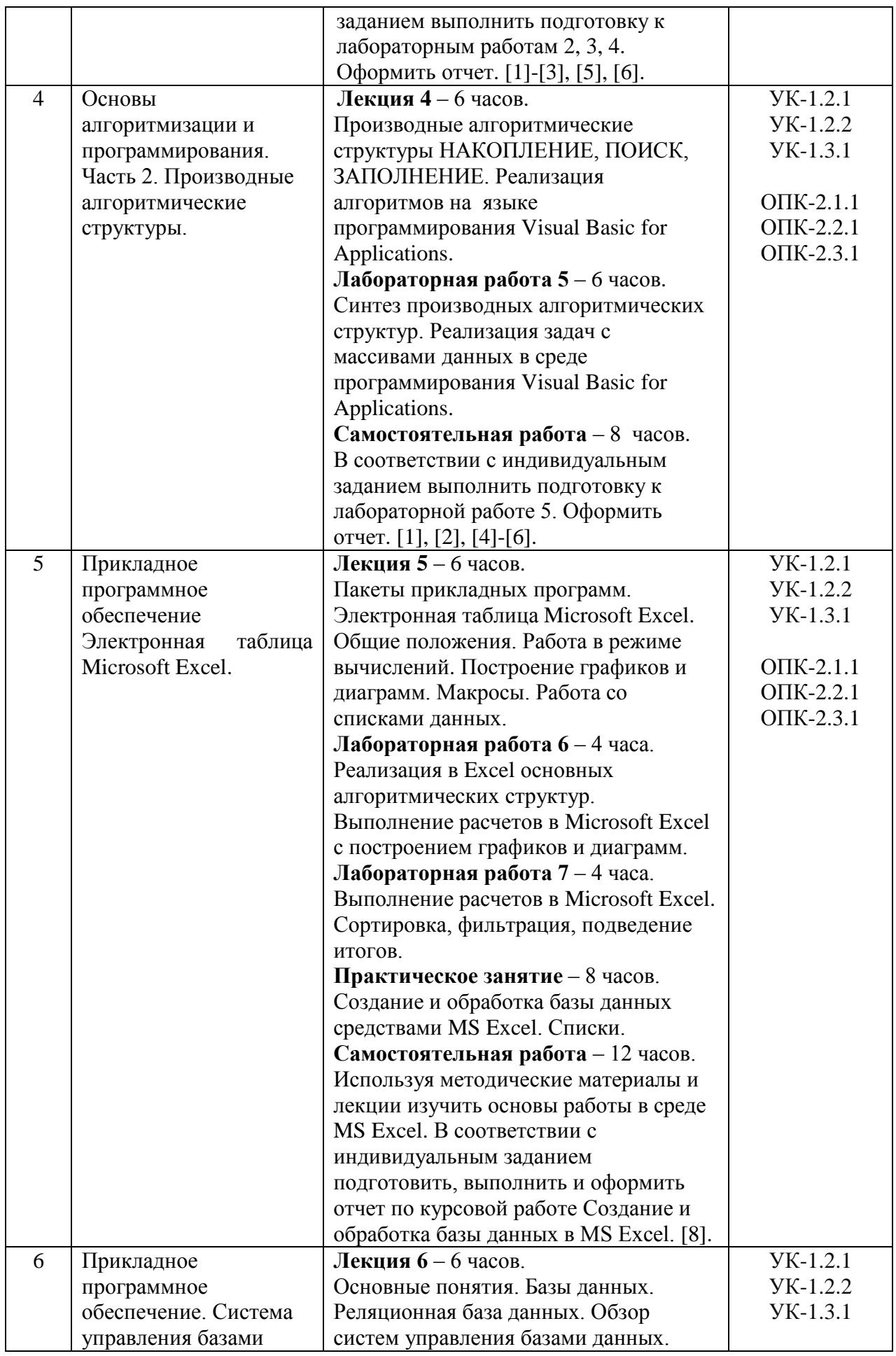

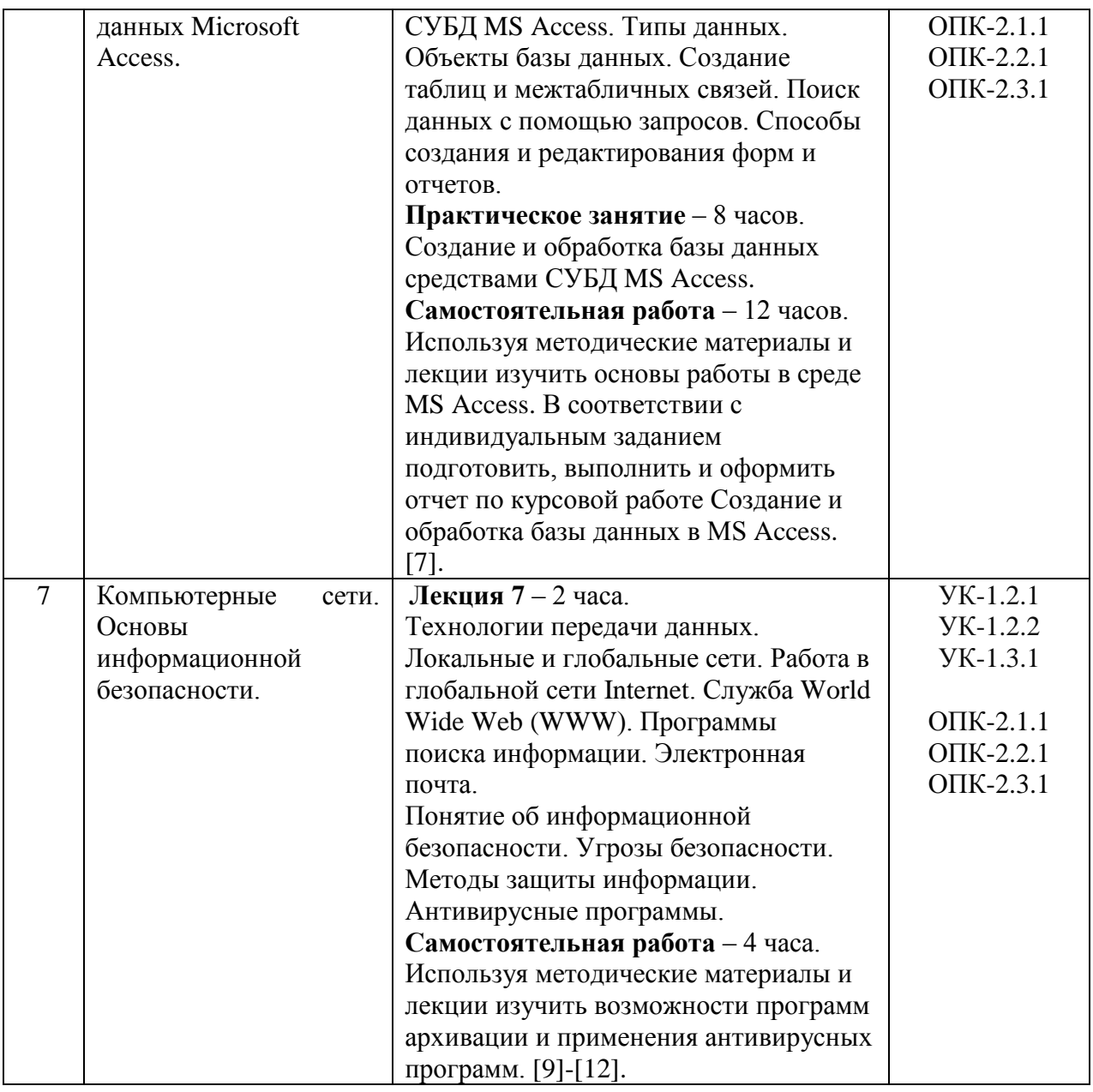

Для заочной формы обучения:

# Таблица 5.2.

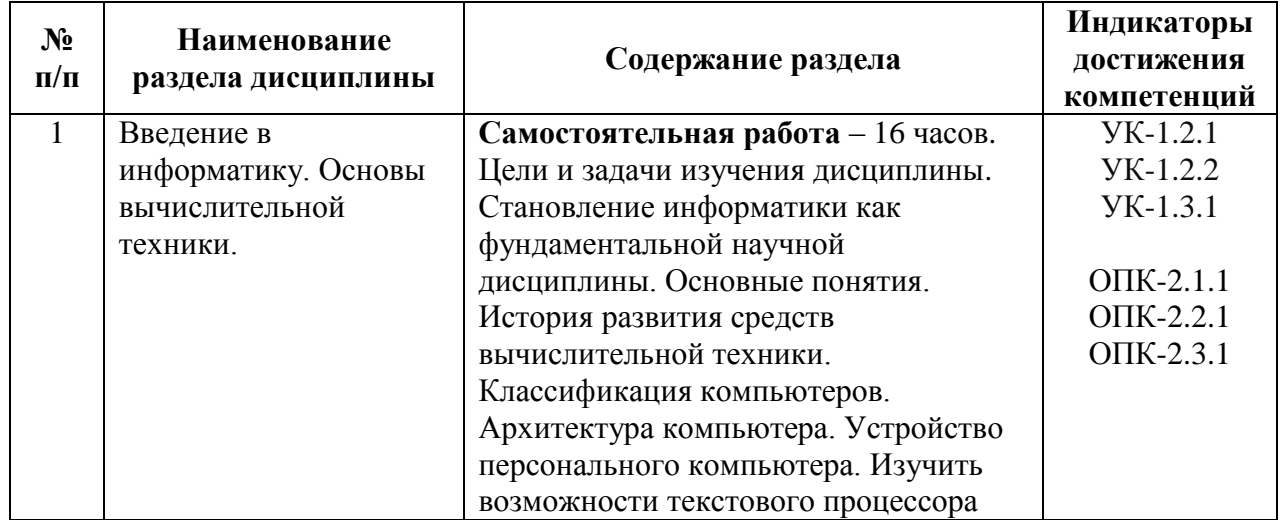

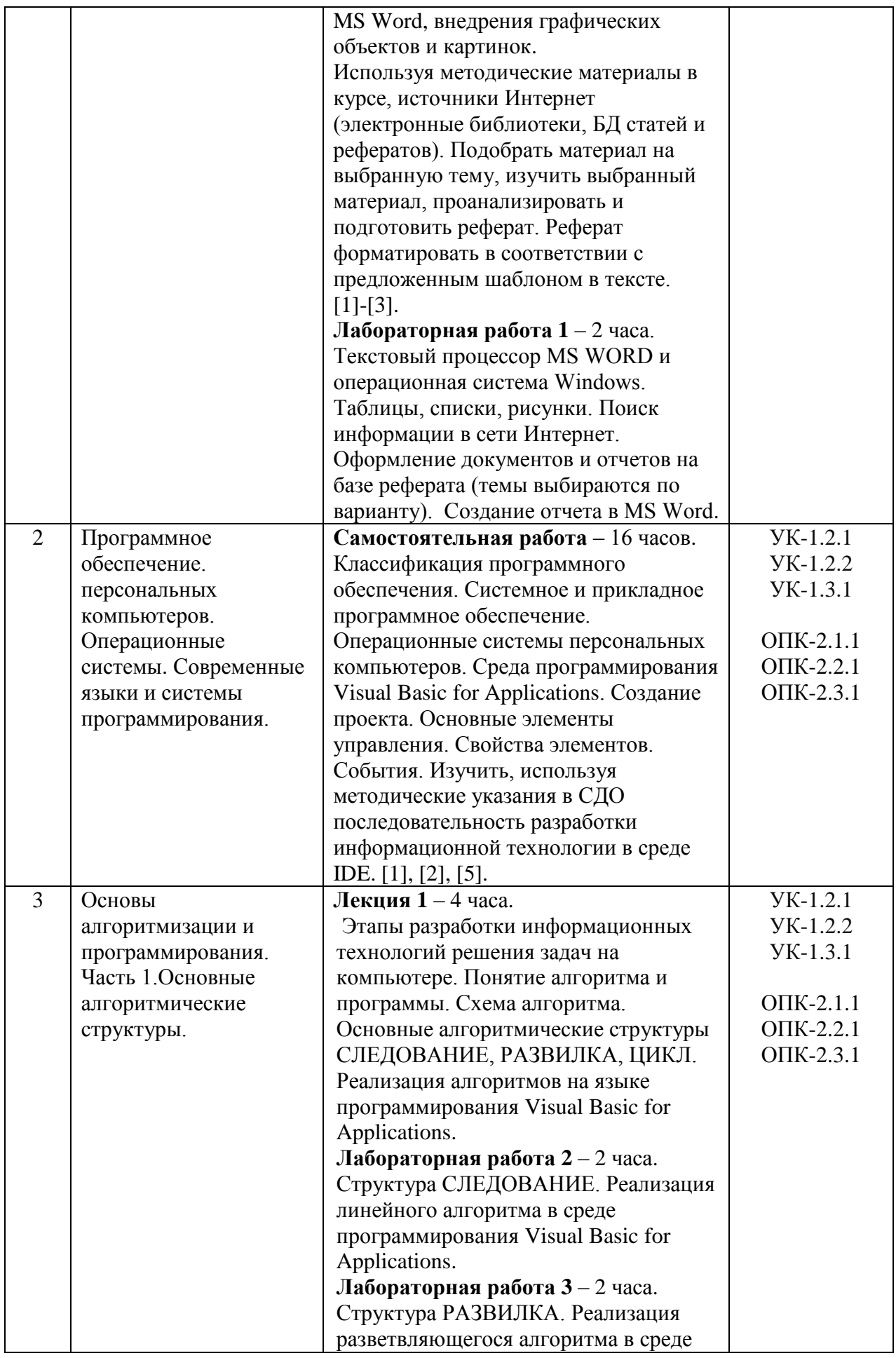

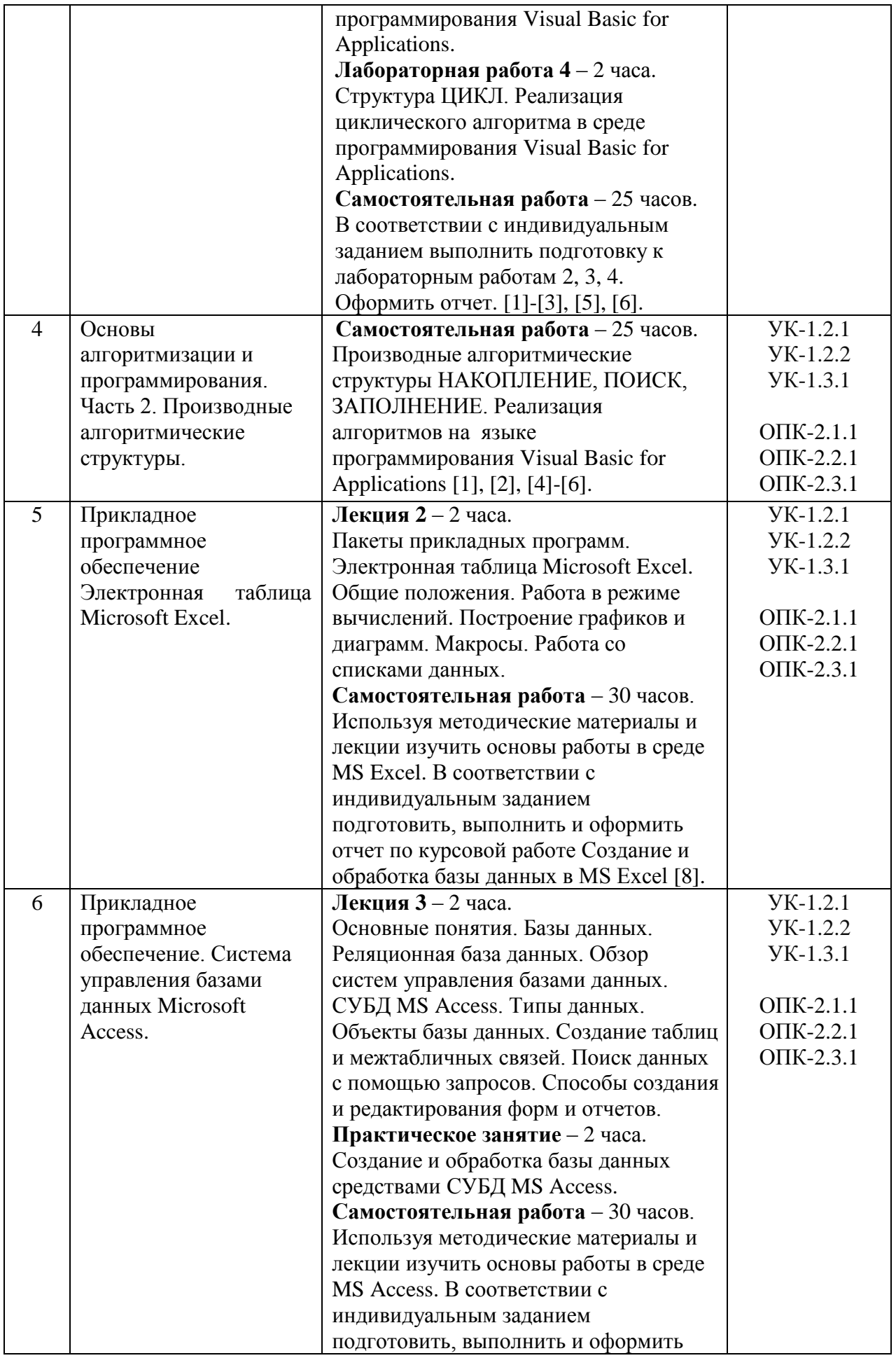

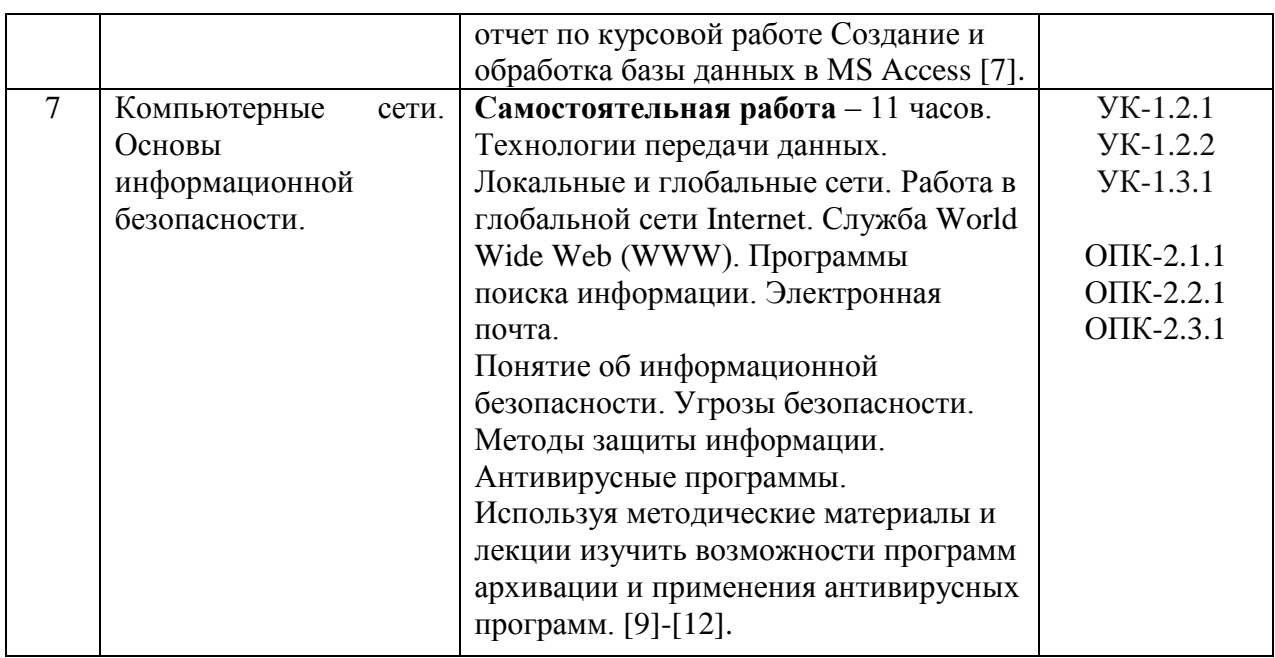

5.2. Разделы дисциплины и виды занятий

Для очной формы обучения:

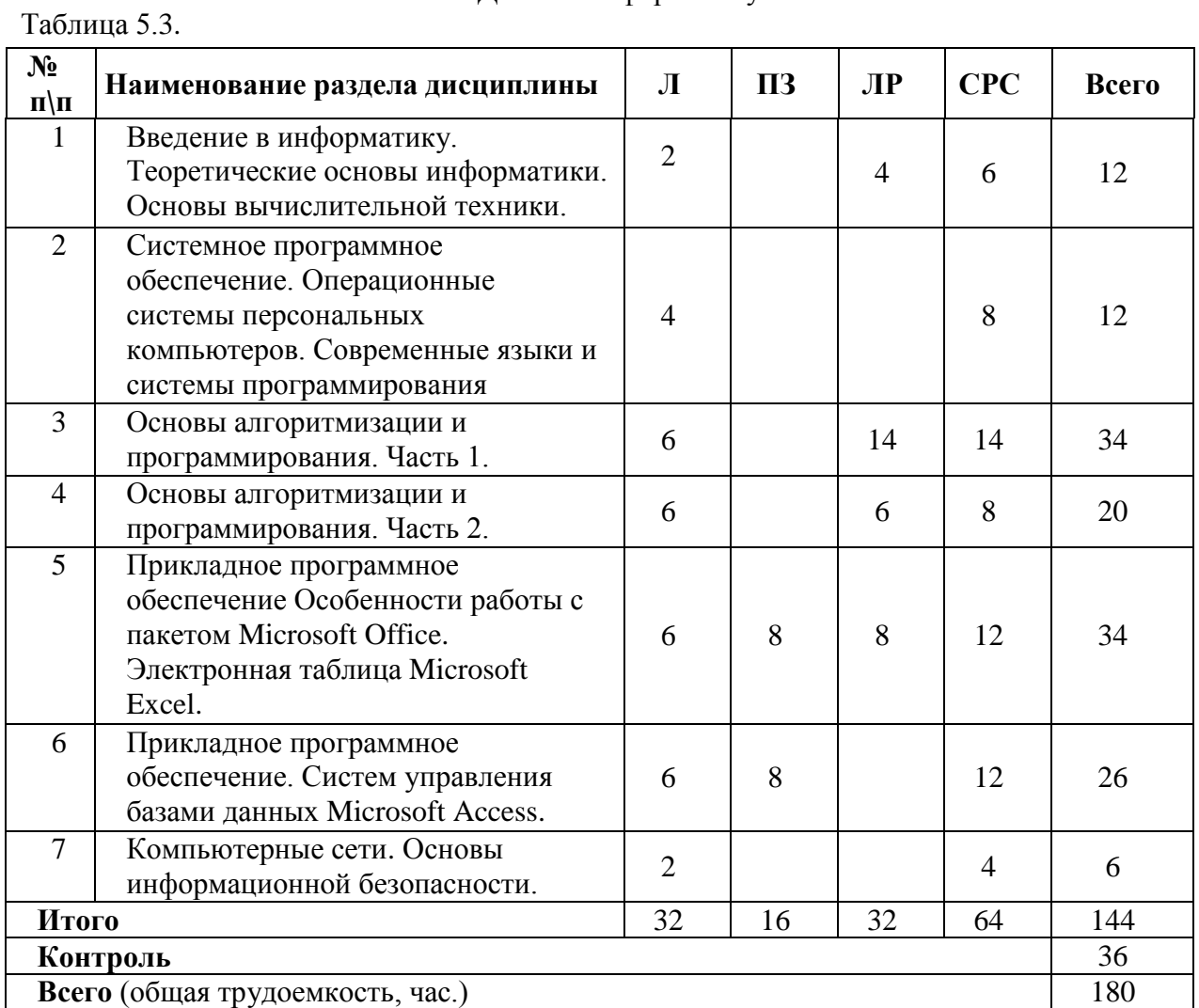

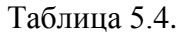

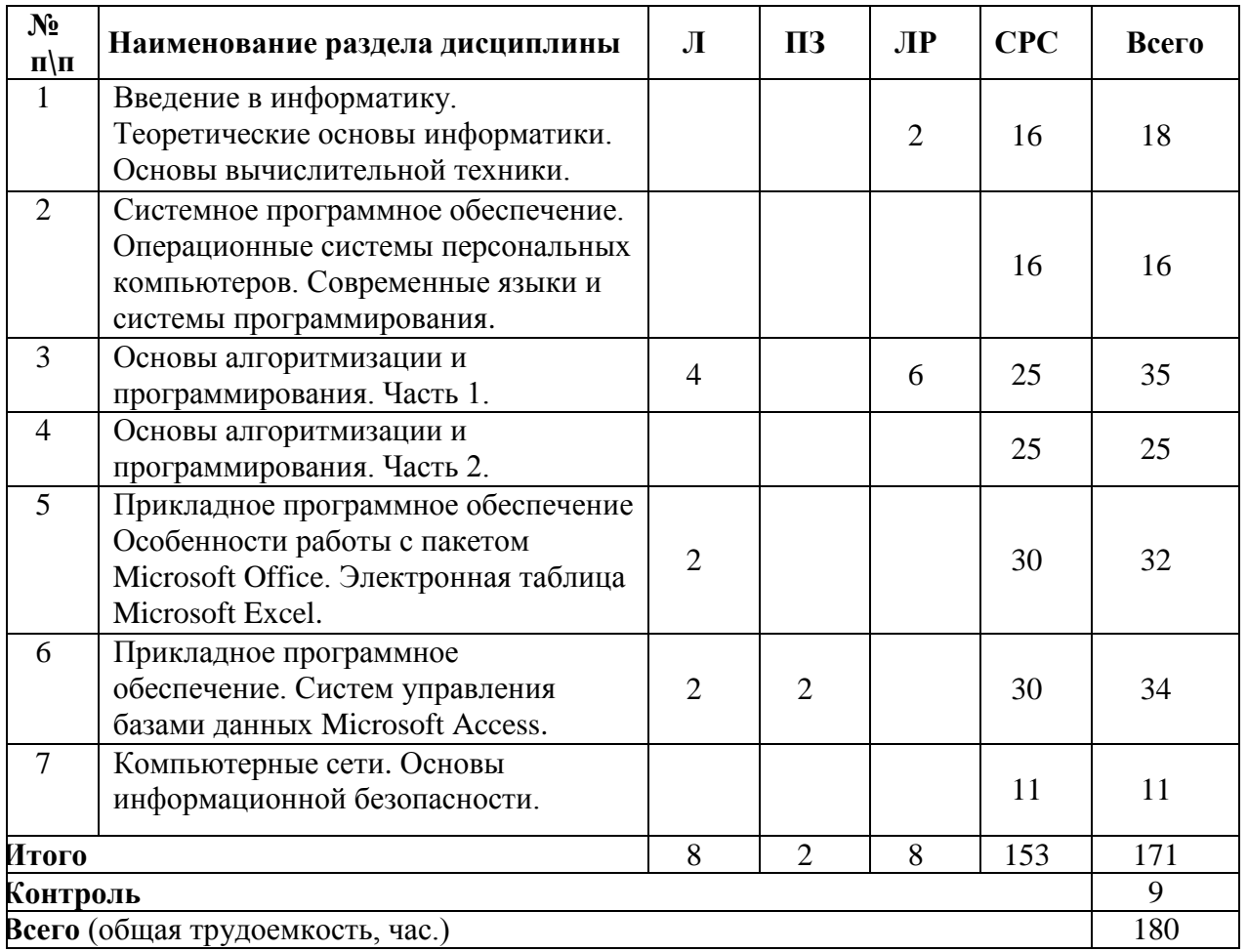

### **6. Оценочные материалы для проведения текущего контроля успеваемости и промежуточной аттестации обучающихся по дисциплине**

Оценочные материалы по дисциплине является неотъемлемой частью рабочей программы и представлен отдельным документом, рассмотренным на заседании кафедры и утвержденным заведующим кафедрой.

### **7. Методические указания для обучающихся по освоению дисциплины**

Порядок изучения дисциплины следующий:

1. Освоение разделов дисциплины производится в порядке, приведенном в разделе 5 «Содержание и структура дисциплины». Обучающийся должен освоить все разделы дисциплины, используя методические материалы дисциплины, а также учебнометодическое обеспечение, приведенное в разделе 8 рабочей программы.

2. Для формирования компетенций обучающийся должен представить выполненные задания, необходимые для оценки знаний, умений, навыков и (или) опыта деятельности, предусмотренные текущим контролем успеваемости (см. оценочные материалы по дисциплине).

3. По итогам текущего контроля успеваемости по дисциплине, обучающийся должен пройти промежуточную аттестацию (см. оценочные материалы по дисциплине).

#### **8. Описание материально-технического и учебно-методического обеспечения, необходимого для реализации образовательной программы по дисциплине**

8.1. Помещения представляют собой учебные аудитории для проведения учебных занятий, предусмотренных программой специалитета, укомплектованные специализированной учебной мебелью и оснащенные оборудованием и техническими средствами обучения, служащими для представления учебной информации большой аудитории: настенным экраном (стационарным или переносным), маркерной доской и (или) меловой доской, мультимедийным проектором (стационарным или переносным).

Все помещения, используемые для проведения учебных занятий и самостоятельной работы, соответствуют действующим санитарным и противопожарным нормам и правилам.

Материально-техническая база обеспечивает проведение всех видов учебных занятий, предусмотренных учебным планом по специальности 23.05.04 «Эксплуатация железных дорог».

Она содержит:

 помещения для проведения лабораторных работ и практических занятий, курсового проектирования (выполнения курсовых работ), групповых и индивидуальных консультаций, текущего контроля и промежуточной аттестации - (ауд. 7-534 и семь компьютерных классов университета в 1, 4 и 8 корпусах с количеством рабочих станций более 180), укомплектованных специализированной мебелью и техническими средствами обучения (персональные компьютеры с возможностью подключения к сети «Интернет» и обеспечением доступа в электронную информационно-образовательную среду ), по требованиям к помещениям в соответствии с ФГОС и паспортом аудитории;

 помещения для проведения лекционных занятий, укомплектованных специализированной мебелью и техническими средствами обучения *(*мультимедийным оборудованием: интерактивная доска; проектор, персональный компьютер для преподавателя с возможностью подключения к сети «Интернет»); по требованиям к помещениям в соответствии с ФГОС и паспортом аудитории – (ауд. 2-311, 2-113 и др.);

 помещения для самостоятельной работы обучающихся оснащены компьютерной техникой с возможностью подключения к сети «Интернет» и обеспечением доступа в электронную информационно-образовательную среду университета;

8.2. Университет обеспечен необходимым комплектом лицензионного и свободно распространяемого программного обеспечения, в том числе отечественного производства:

- Операционная система Microsoft Windows;
- Антивирус Касперский;
- MS Office Standard 2010 Russian OpenLicensePack NoLevel AcademicEdition;
- Adobe Acrobat Reader DC (бесплатное, свободно распространяемое
	- программное обеспечение; режим доступа [https://get.adobe.com/ru/reader/\)](https://get.adobe.com/ru/reader/);
- Visual Studio Professional 2010 Russian OLP NL AcademicEdition

8.3. Обучающимся обеспечен доступ (удаленный доступ) к современным профессиональным базам данных:

 Сборник учебно-методических материалов и контрольных решений для проведения занятий со студентами университета всех специальностей по дисциплине «Информатика»., Авт. Дергачёв А.И., Байдина Н.В., Костянко Н.Ф., Андреев В.П., Перепечёнов А.М., СВИДЕТЕЛЬТВО о государственной регистрации базы данных №2015620678, 2015[;http://library.pgups.ru/elib/multim/2015/inform\\_01.zip](http://library.pgups.ru/elib/multim/2015/inform_01.zip)

- Электронно-библиотечная система издательства «Лань». [Электронный ресурс]. – URL: https://e.lanbook.com/ — Режим доступа: для авториз. пользователей;
- Электронно-библиотечная система ibooks.ru («Айбукс»). URL: https:// ibooks.ru / — Режим доступа: для авториз. пользователей;
- Электронная библиотека ЮРАЙТ. URL: https://urait.ru/— Режим доступа: для авториз. пользователей;

8.4. Обучающимся обеспечен доступ (удаленный доступ) к информационным справочным системам:

- Информационно-правовой портал «ГАРАНТ.РУ» [Электронный ресурс]. Режим доступа: http://www.garant.ru/, свободный— Загл. с экрана.
- Консультант плюс. Правовой сервер [Электронный ресурс]. Режим доступа: http://www.consultant.ru/, свободный. — Загл. с экрана.
- Национальный Открытый Университет "ИНТУИТ". Бесплатное образование. [Электронный ресурс]. – URL: https://intuit.ru/ — Режим доступа: свободный.
- 8.5. Перечень печатных изданий, используемых в образовательном процессе:
- 1. Симонович, С. В. Информатика. Базовый курс: учеб. для техн. вузов. 3-е изд. СПб. : Питер, 2011. - 640 с.
- 2. Информатика: учеб. для экон. специальностей вузов / под ред. Н. В. Макаровой. 3-е изд., перераб. - М.: Финансы и статистика, 2009. - 768 с.
- 3. Сборник заданий по информатике. Ч. 1. Текстовый процессор Word и основные алгоритмические структуры: практикум / А. И. Кожевников, О. В. Петрова. – СПб. : ФГБОУ ВО ПГУПС, 2019. – 75 с
- 4. Сборник заданий по информатике. Ч. 2. Производные алгоритмические структуры: практикум / А. И. Кожевников, О. В. Петрова. – СПб. : ФГБОУ ВО ПГУПС, 2019. – 66 с
- 5. [Структурный подход к программированию.](https://elibrary.ru/item.asp?id=32546311) *Булавский П.Е., Дергачёв А.И., Перепеченов А.М.* Том Часть 1 Запись текстов программ на алгоритмическом языке Visual Basic. СПб.: ПГУПС, 2017
- 6. [Сборник заданий и макеты форм отчетов по выполнению лабораторных работ.](https://elibrary.ru/item.asp?id=32601212) *Булавский П.Е., Дергачёв А.И., Перепеченов А.М.* Учебно-методическое пособие по дисциплинам "Информатика" и "Информатика в экономике" для студентов заочной формы обучения / Санкт-Петербург, 2017.
- 7. Абросимов А. В. Система управления базами данных Microsoft Access 2010 : учебное пособие / СПб. : ФГБОУ ВО ПГУПС, 2016.
- 8. Байдина Н.В., Костянко Н.Ф. Основы работы с электронной таблицей Excel: учебное пособие / СПб. : ФГБОУ ВО ПГУПС, 2019.
- 9. Ватаманюк А. [Создание и обслуживание сетей в Windows 7](http://www.iworld.ru/book.phtml?978549807499) -1-издание, 2010 224 с
- 10. Григорьев В.М. Виртуальная лаборатория по компьютерным сетям Учебная литература Днепропетровск 2011: - 169 с.
- 11. Скляров О.К. Волоконно-оптические сети и системы связи (2-е издание). Учебное пособие. СПб.: Издательство "Лань. 2010" - 267 с.
- 12. Доктрина информационной безопасности Российской Федерации (утверждена Президентом РФ от 5 декабря 2016 г. № 646).

8.6. Перечень ресурсов информационно-телекоммуникационной сети «Интернет», используемых в образовательном процессе:

 Личный кабинет обучающегося [Электронный ресурс] ЭИОС. Режим доступа: http://my.pgups.ru

 Электронная информационно-образовательная среда [Электронный ресурс] СДО. Режим доступа: [http://sdo.pgups.ru.](http://sdo.pgups.ru/) (Для доступа к полнотекстовым документам требуется авторизация).

 Электронный фонд правовой и нормативно-технической документации-URL: htpp://docs/cntd.ru/-Режим доступа: свободный.

Разработчики рабочей программы, *Старший преподаватель кафедры «Информационные и вычислительные системы»* \_\_\_\_\_\_\_\_\_\_\_\_ *А.И. Кожевников*

 $\frac{\langle \langle \rangle \rangle}{\langle \langle \rangle \rangle}$  20\_ г.